# 正規分布への適合度の検定

### 青木繁伸

## 2020 年 3 月 17 日

# 1 **目的**

正規分布への適合度の検定を行う。

# 2 **使用法**

```
import sys
sys.path.append("statlib")
from xtest import normal_dist}
normal_dist(x, b, w, a, plot=True, xlab="x", ylab="f(x)",
            title = "distribution of the data", color="lightblue",
            edgecolor="green", color1="blue", color2="red", verbose=True)}
```
#### 2.1 **引数**

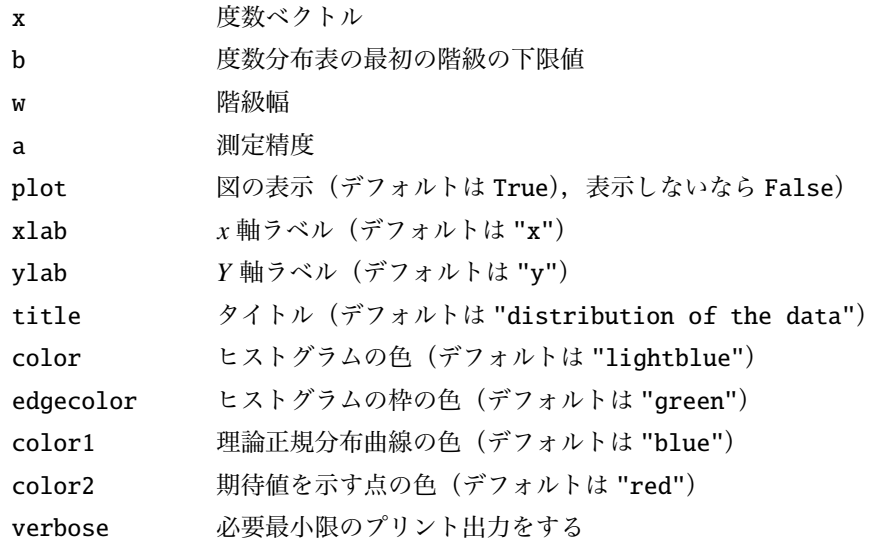

### 2.2 **戻り値の名前**

"chisq" 検定統計量  $(\chi^2 \, \hat{\mathcal{T}})$ 布にしたがう)

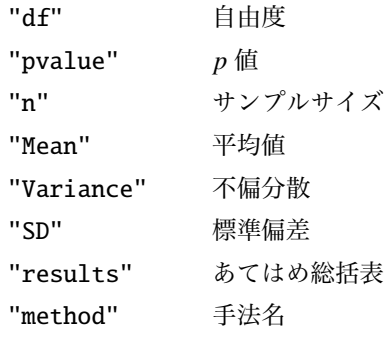

## 3 **使用例**

```
import sys
sys.path.append (" statlib ")
from xtest import normal_dist
a = normal\_dist([27, 61, 77, 71, 54, 35, 20, 11, 6, 2, 1], 40, 5, 0.1)n = 365, Mean = 57.409, Variance = 94.861, S.D. = 9.7397
chisq = 34.061, d.f. = 7, p value < 0.0001fitting
      mid. x z p e
c-1 37.45 0 -1.792555 0.036522 13.330562
c-2 42.45 27 -1.279191 0.063893 23.320905
c-3 47.45 61 -0.765827 0.121475 44.338292
c-4 52.45 77 -0.252463 0.178452 65.134987
c-5 57.45 71 0.260901 0.202574 73.939499
c-6 62.45 54 0.774265 0.177697 64.859529
c-7 67.45 35 1.287629 0.120449 43.964041
c-8 72.45 20 1.800993 0.063086 23.026221
c-9 77.45 11 2.314357 0.025528 9.317682
c-10 82.45 6 2.827721 0.007980 2.912712
c-11 87.45 2 3.341085 0.001927 0.703272
c-12 92.45 1 3.854449 0.000359 0.131131
c-13 97.45 0 4.367813 0.000058 0.021168
```
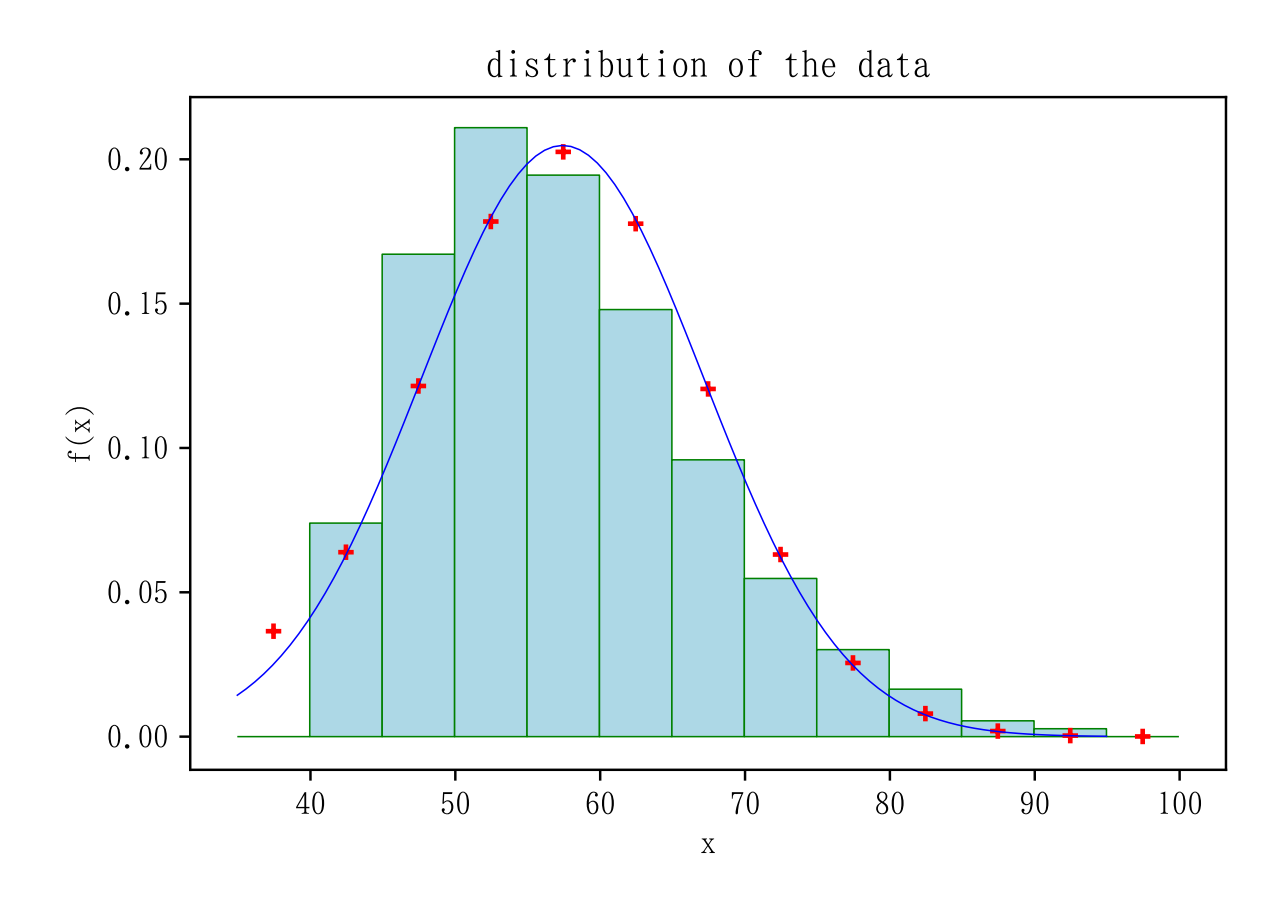